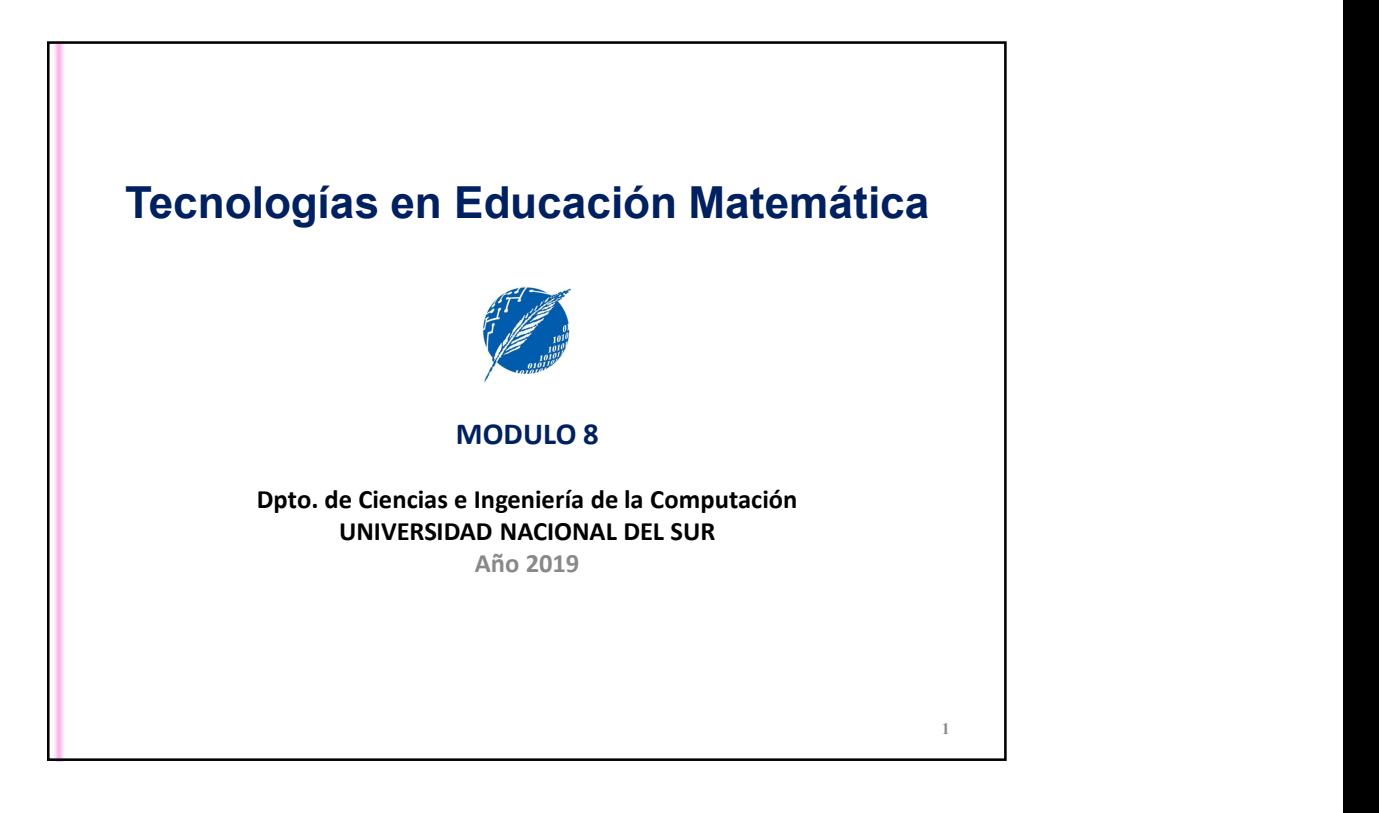

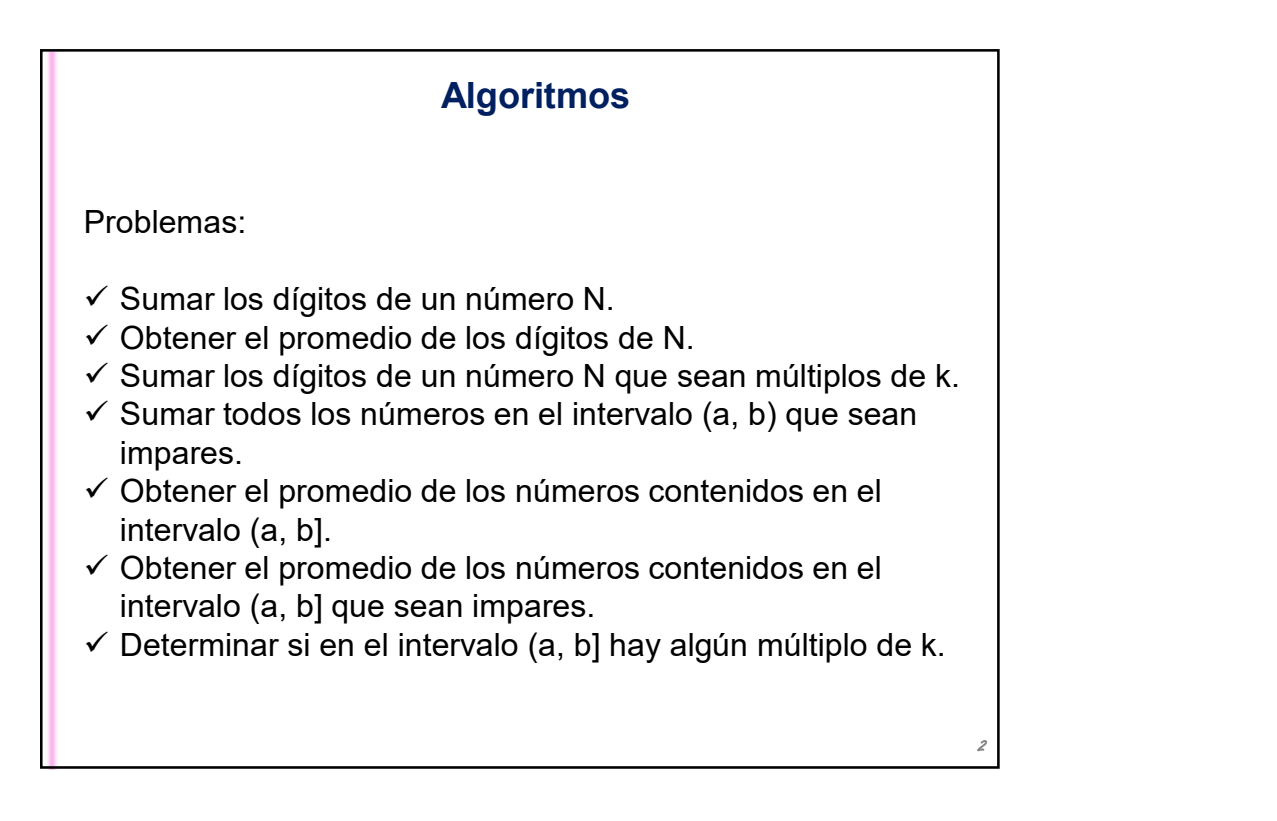

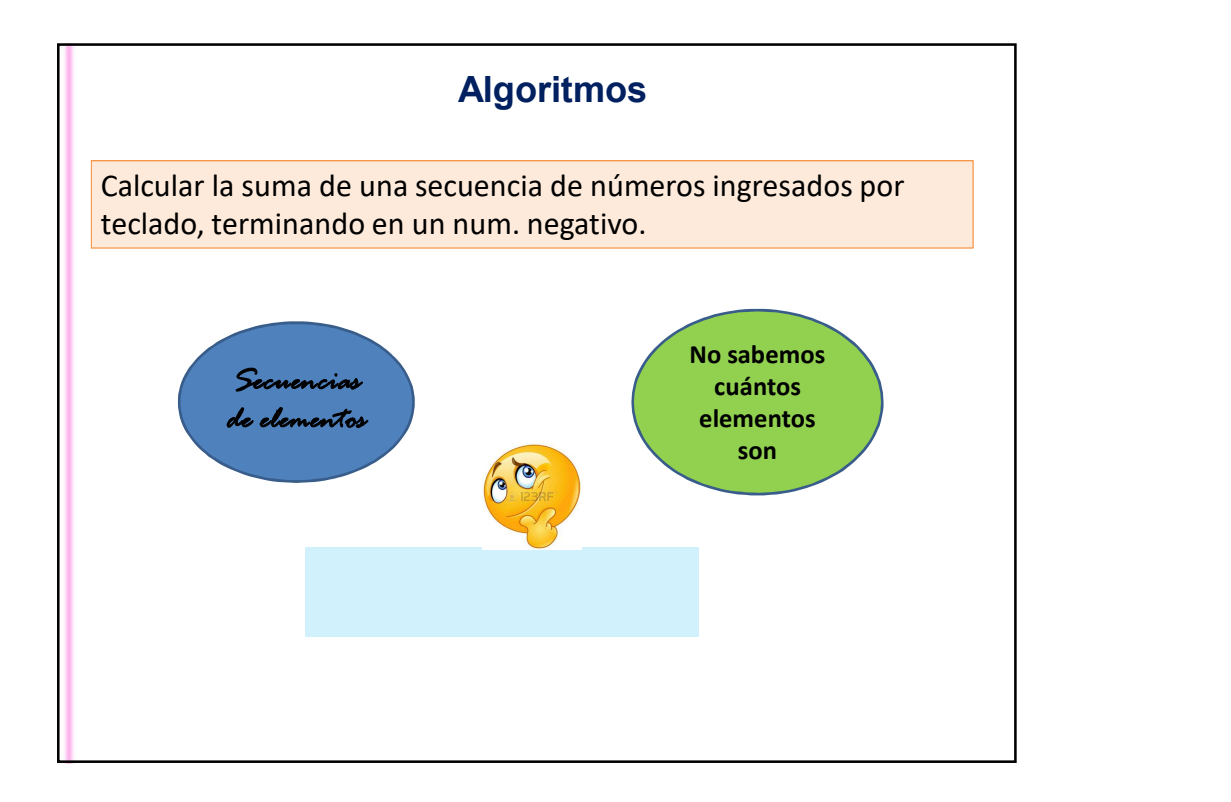

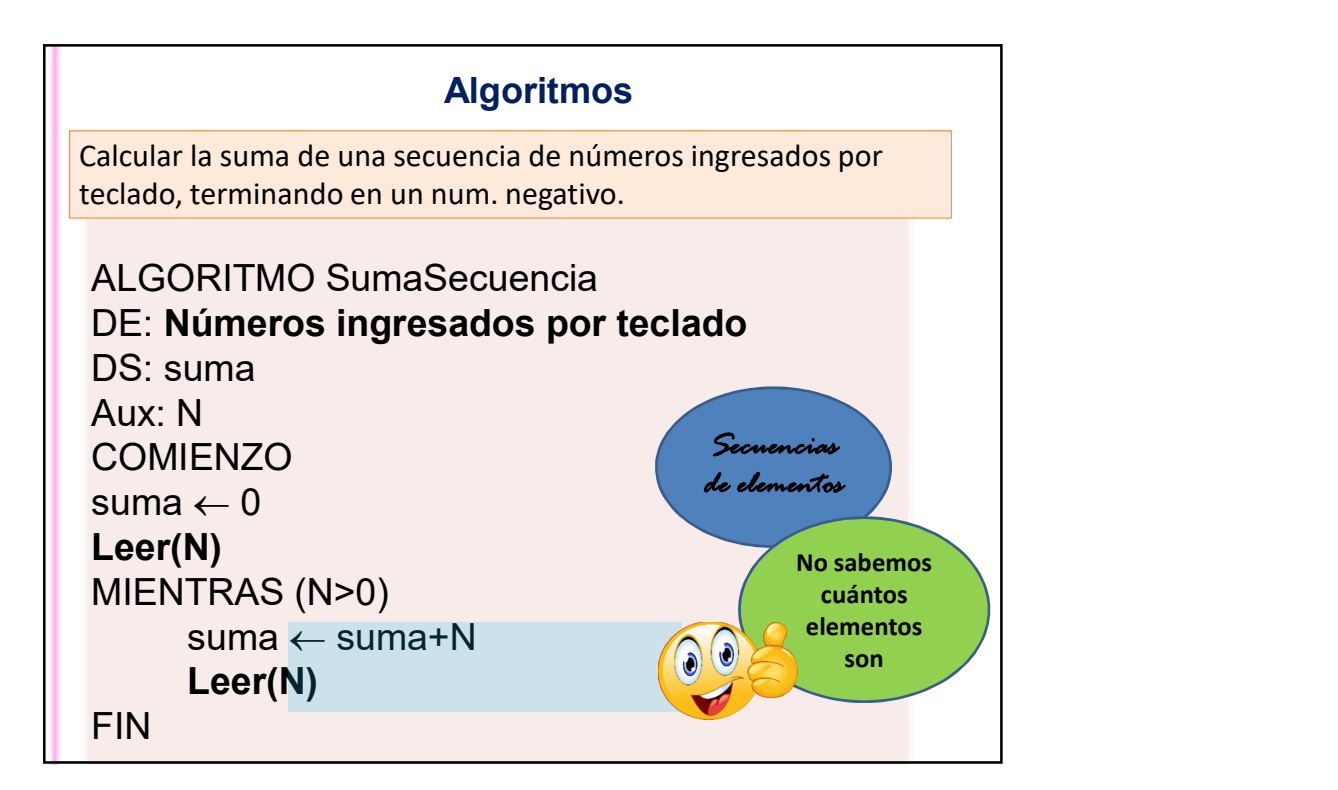

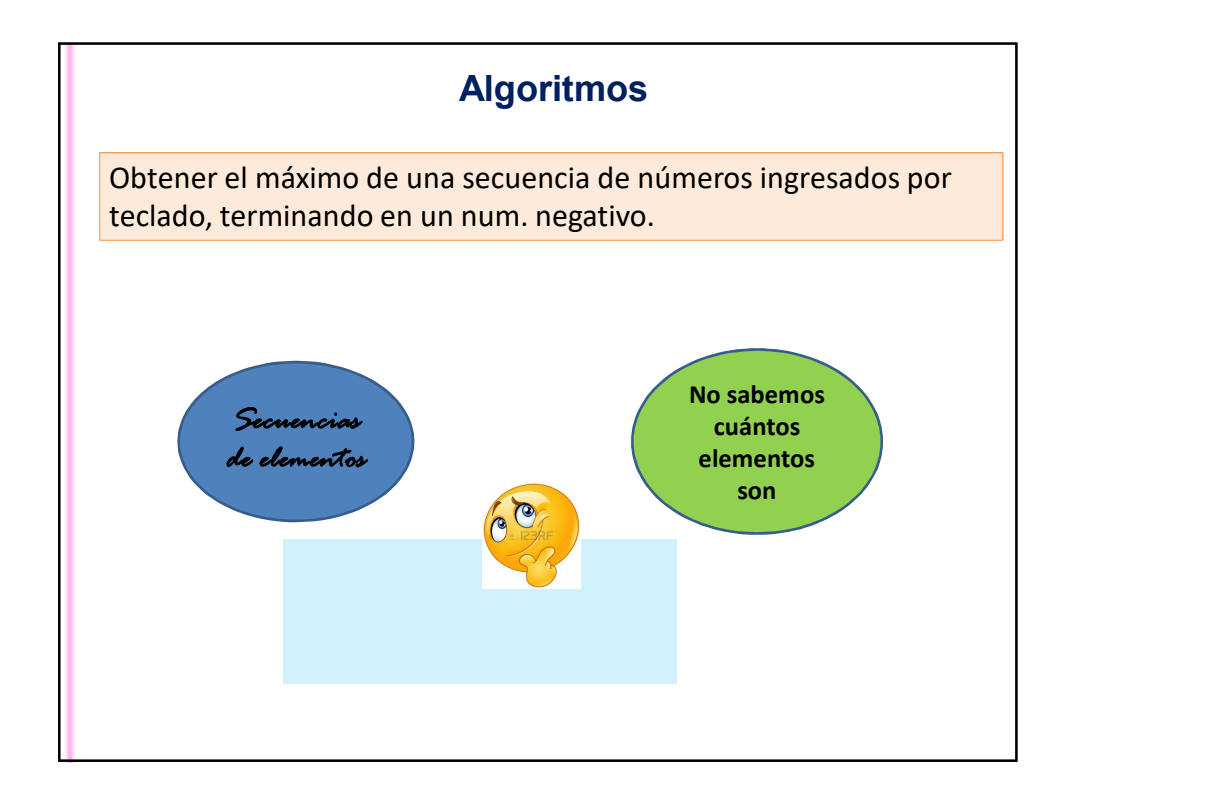

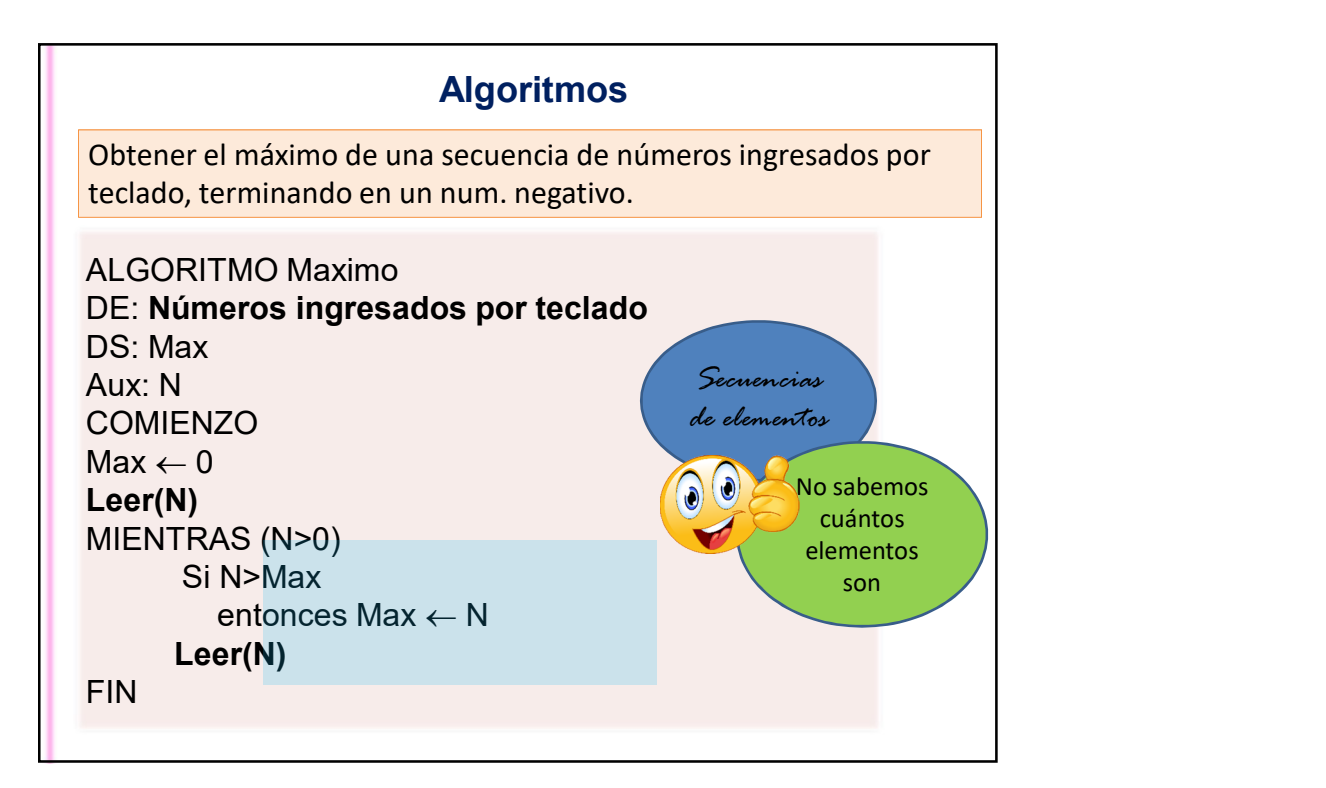

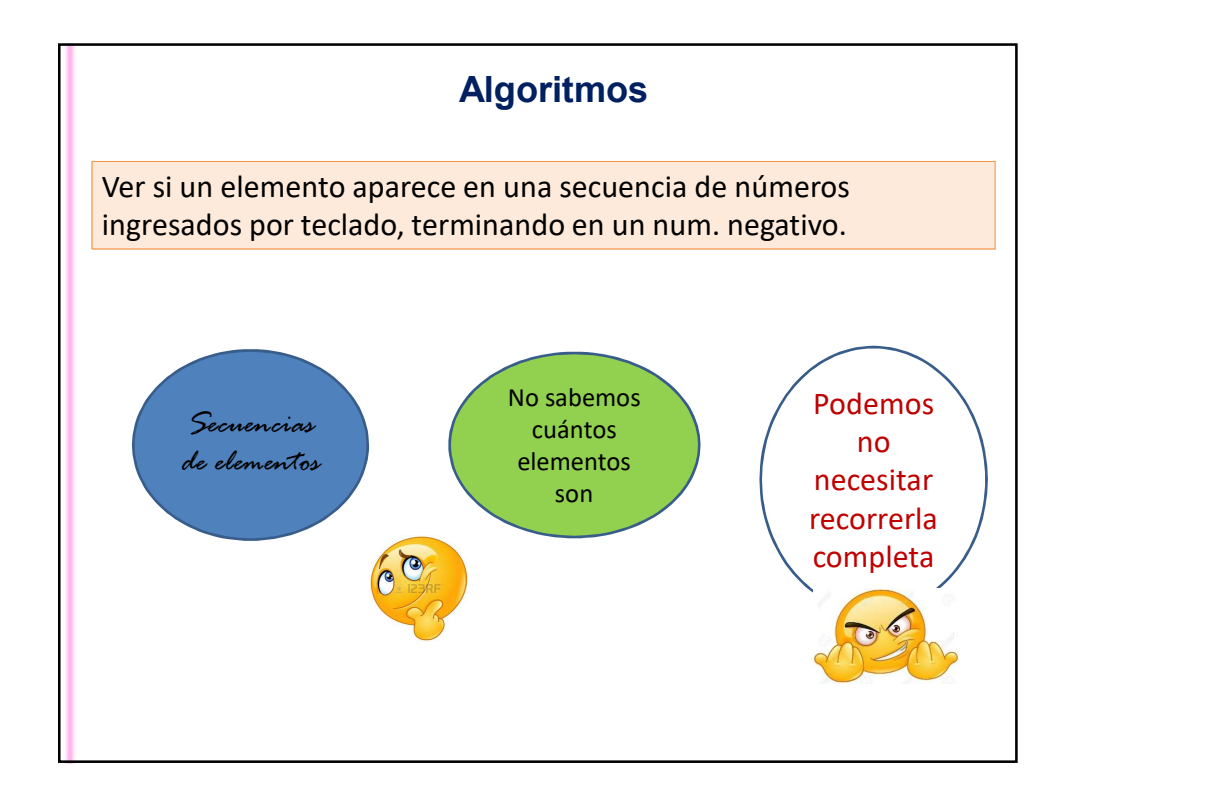

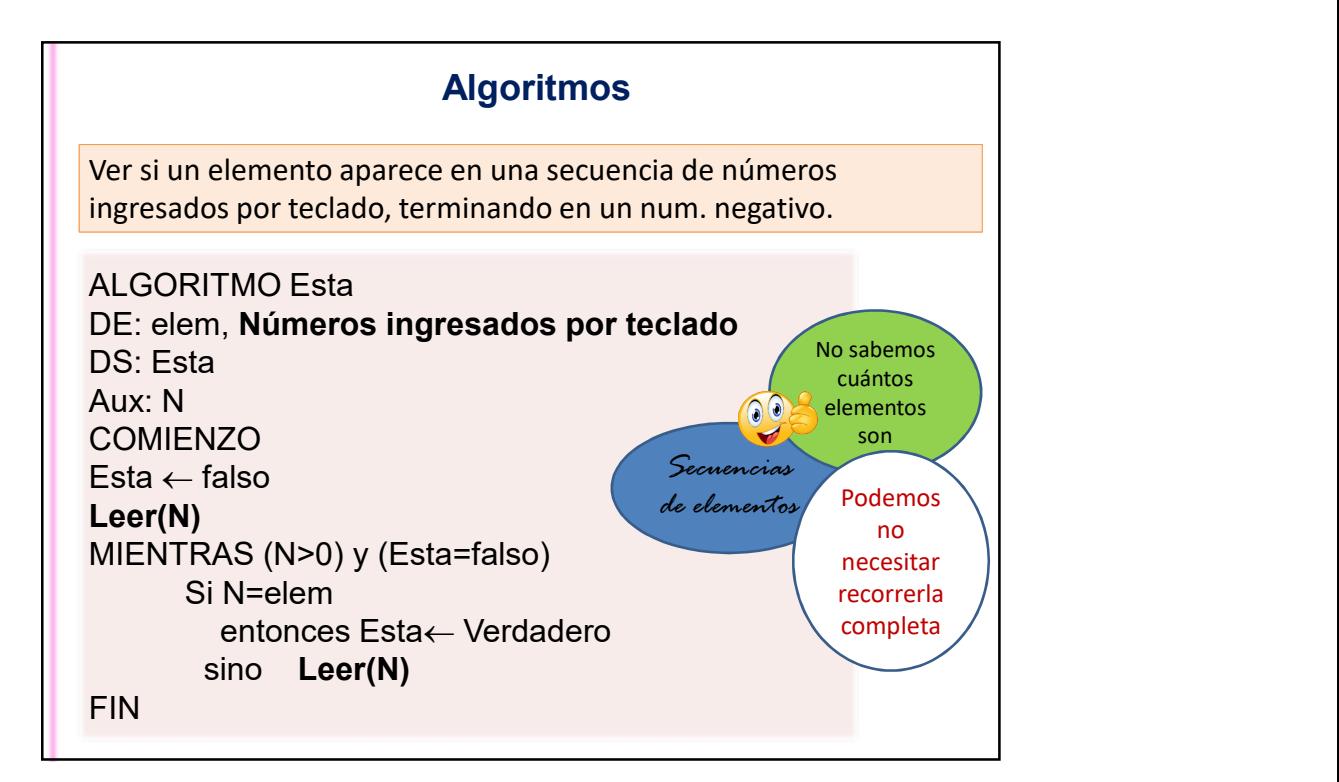

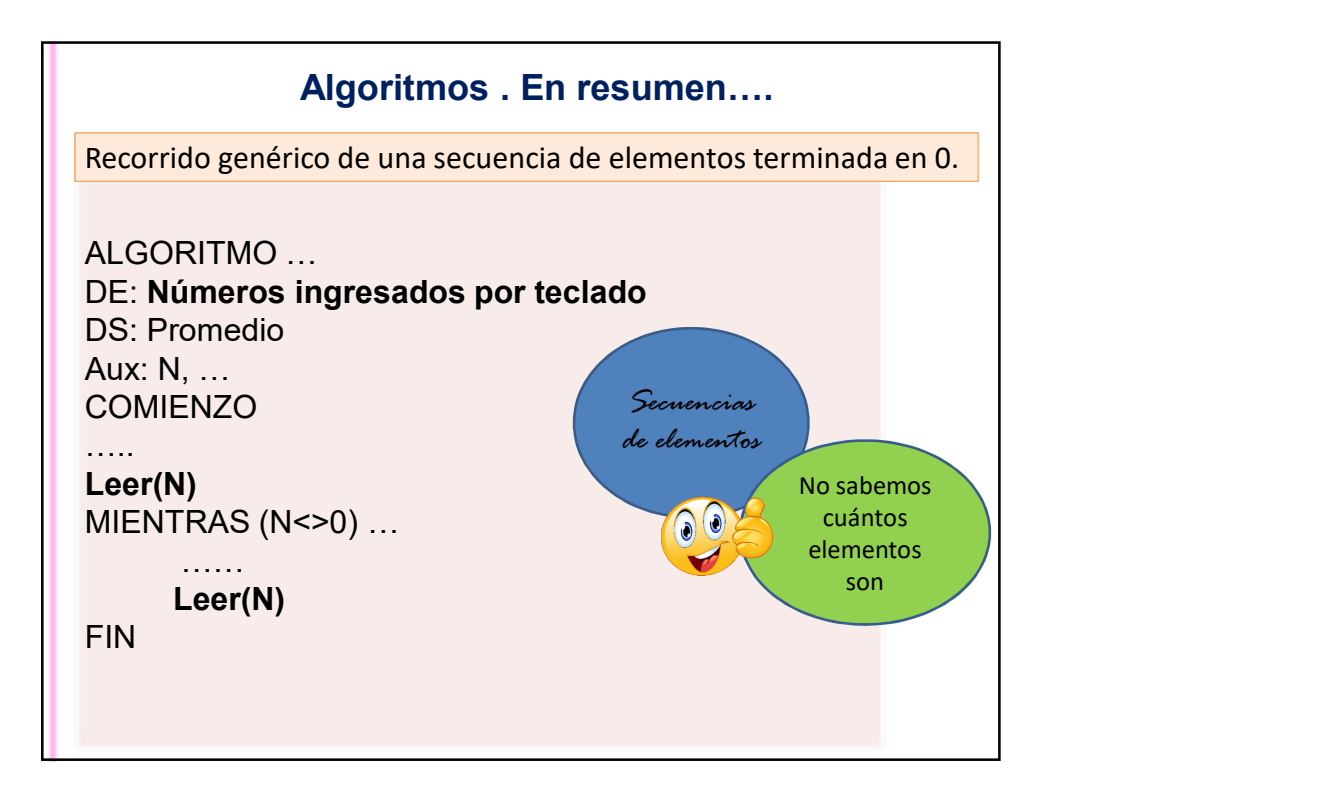

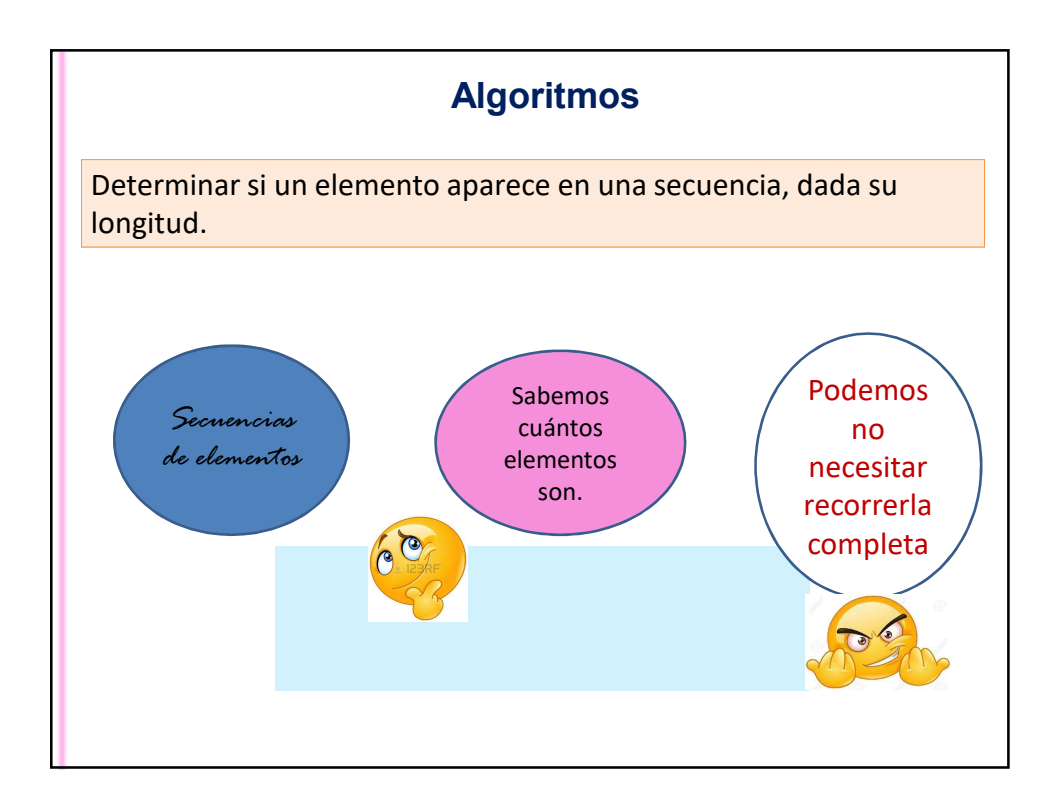

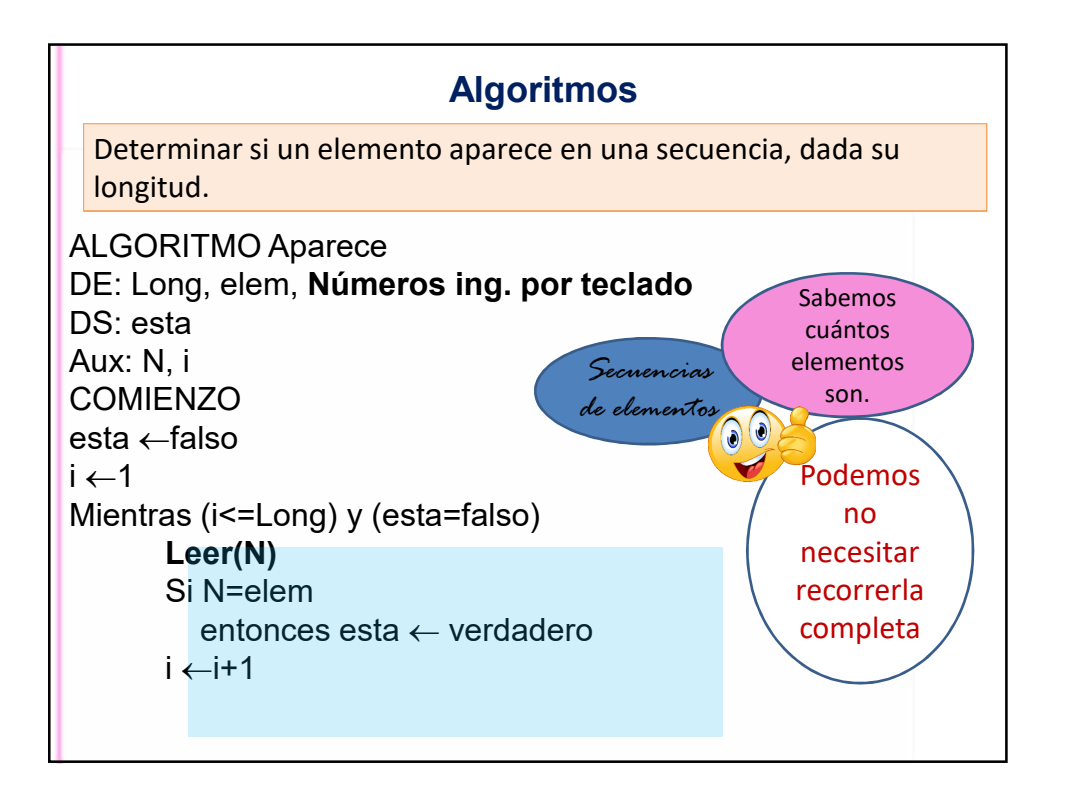

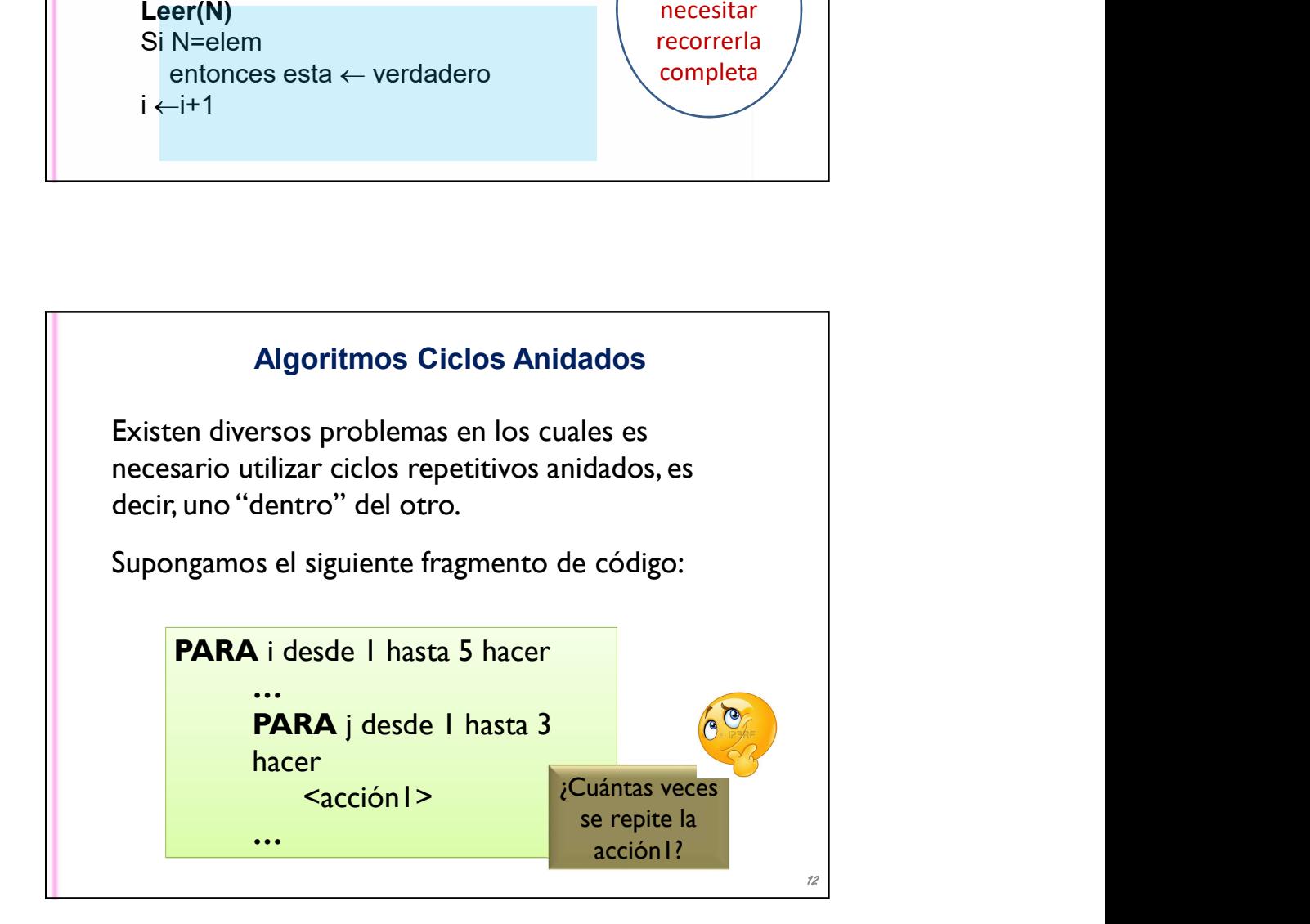

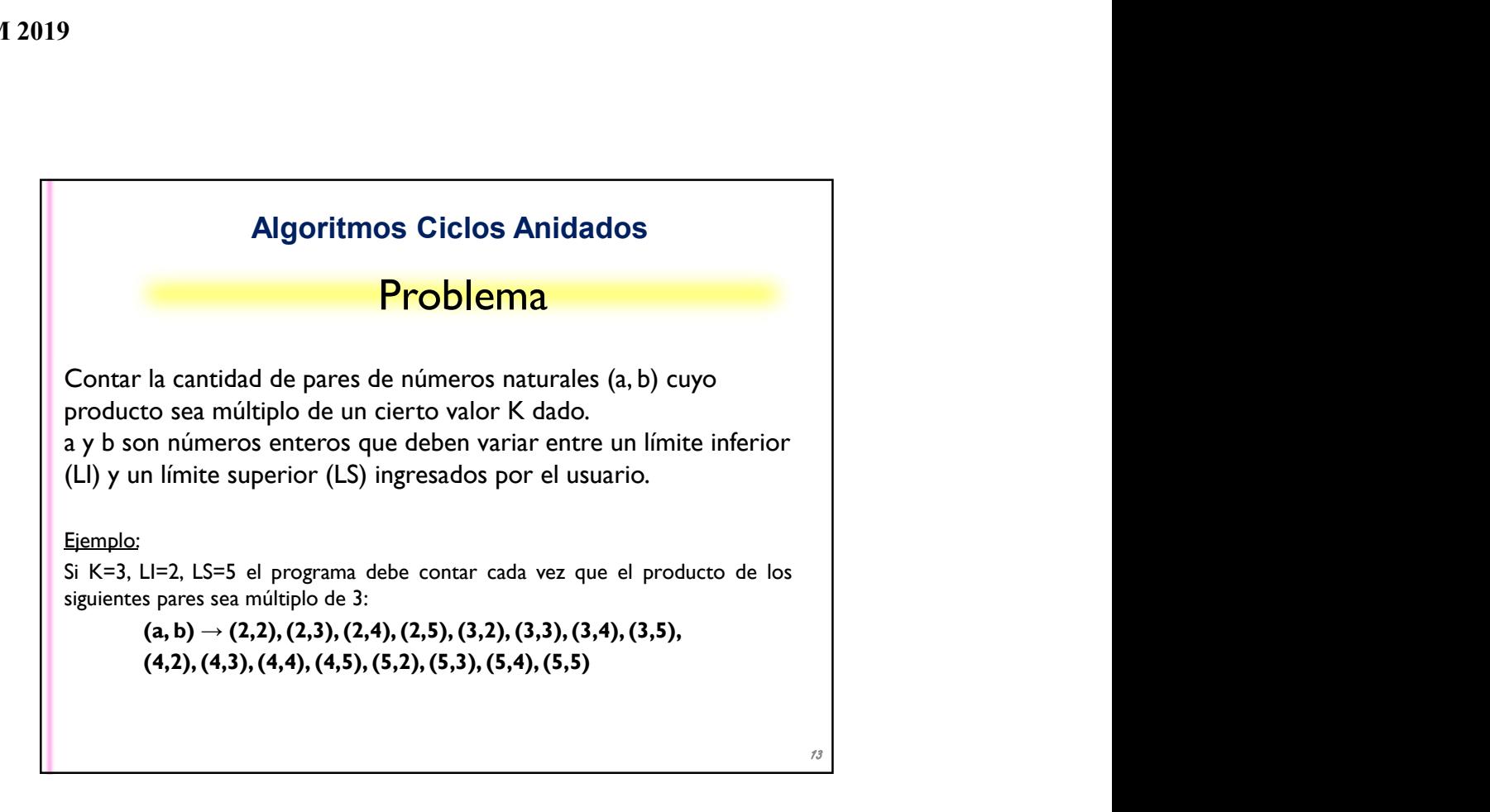

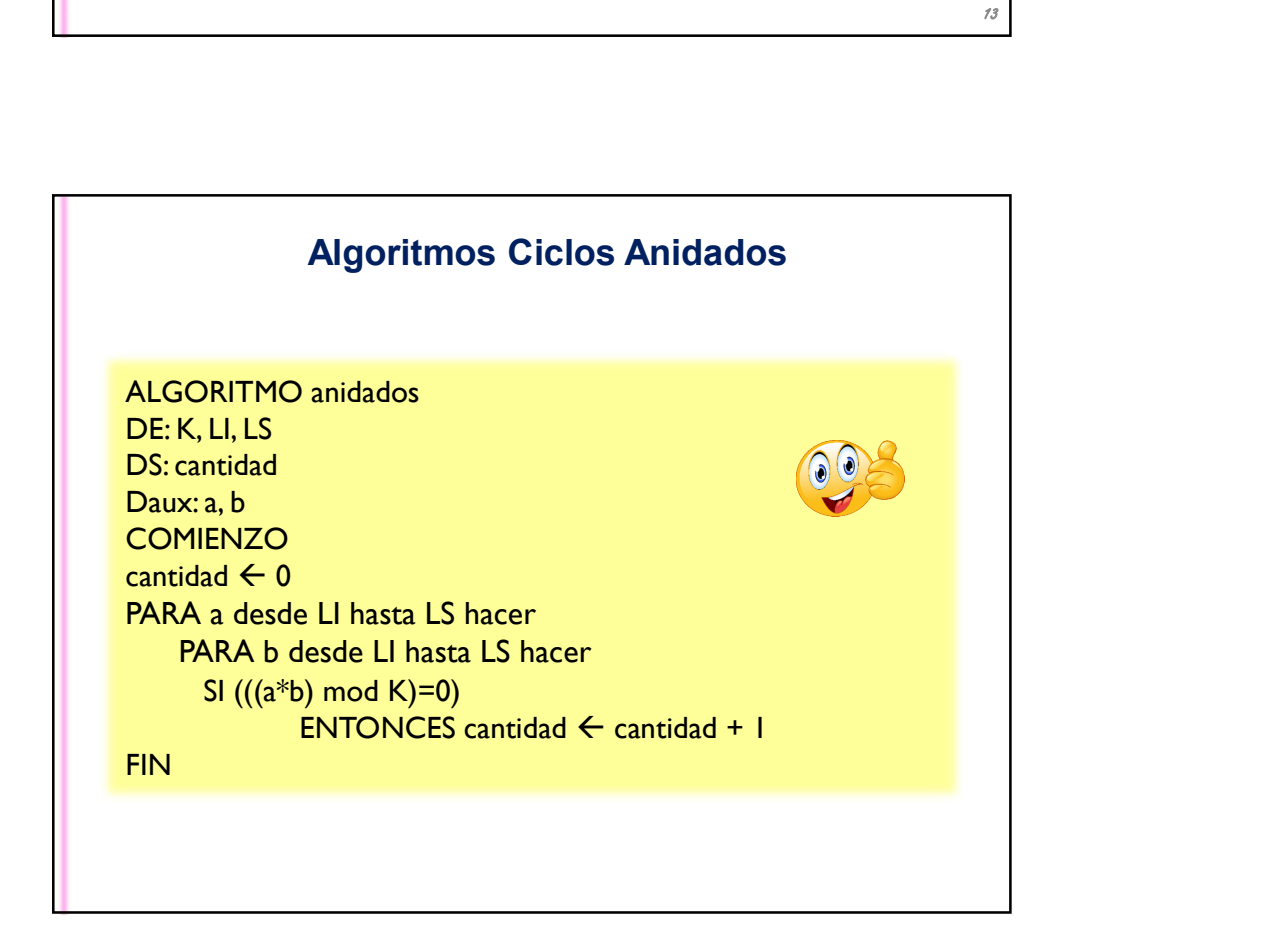

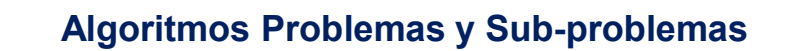

Dada una secuencia de números ingresada por teclado, calcular la suma de aquellos cuya cantidad de dígitos es PAR. Inicialmente conocemos la longitud de la secuencia.

Problema: Recorrer una secuencia de números dada su longitud. Sub-problema: Calcular la cantidad de dígitos de un número.

Ejemplo:  $Long = 6$ Secuencia de números 12 4 1111 457 3 32

Resultado = 1155  $12 + 1111 + 32$  (los números con cantidad par de dígitos)

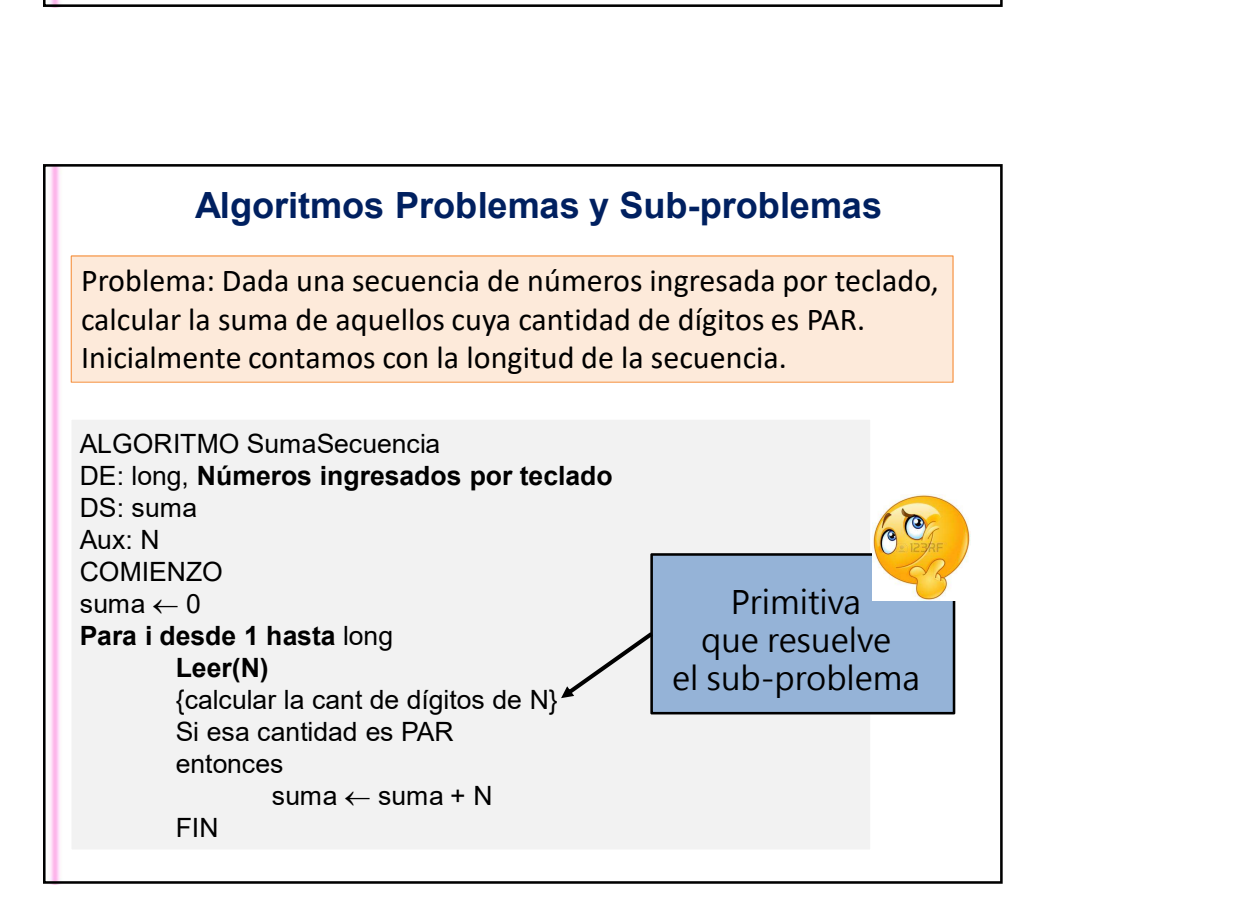

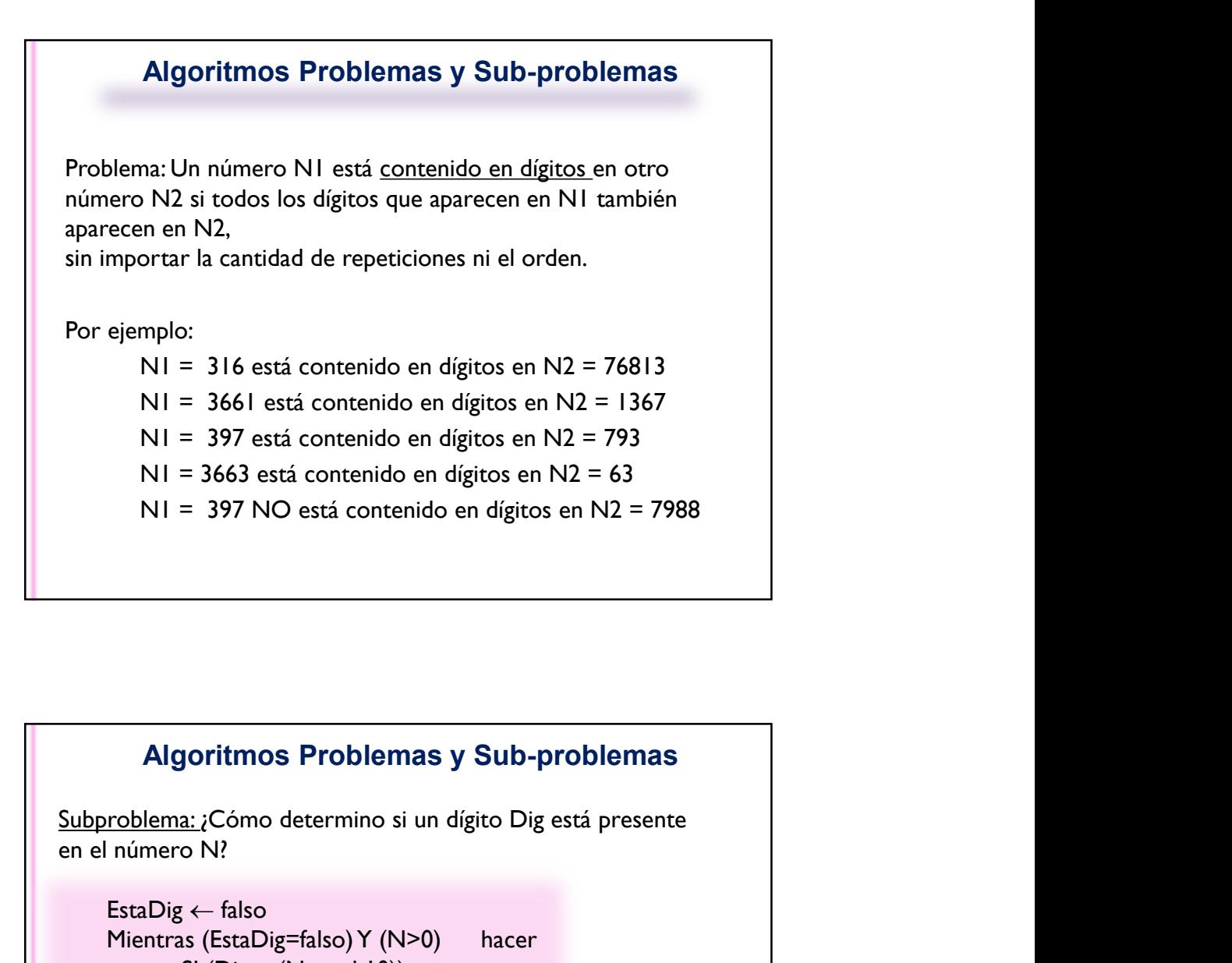

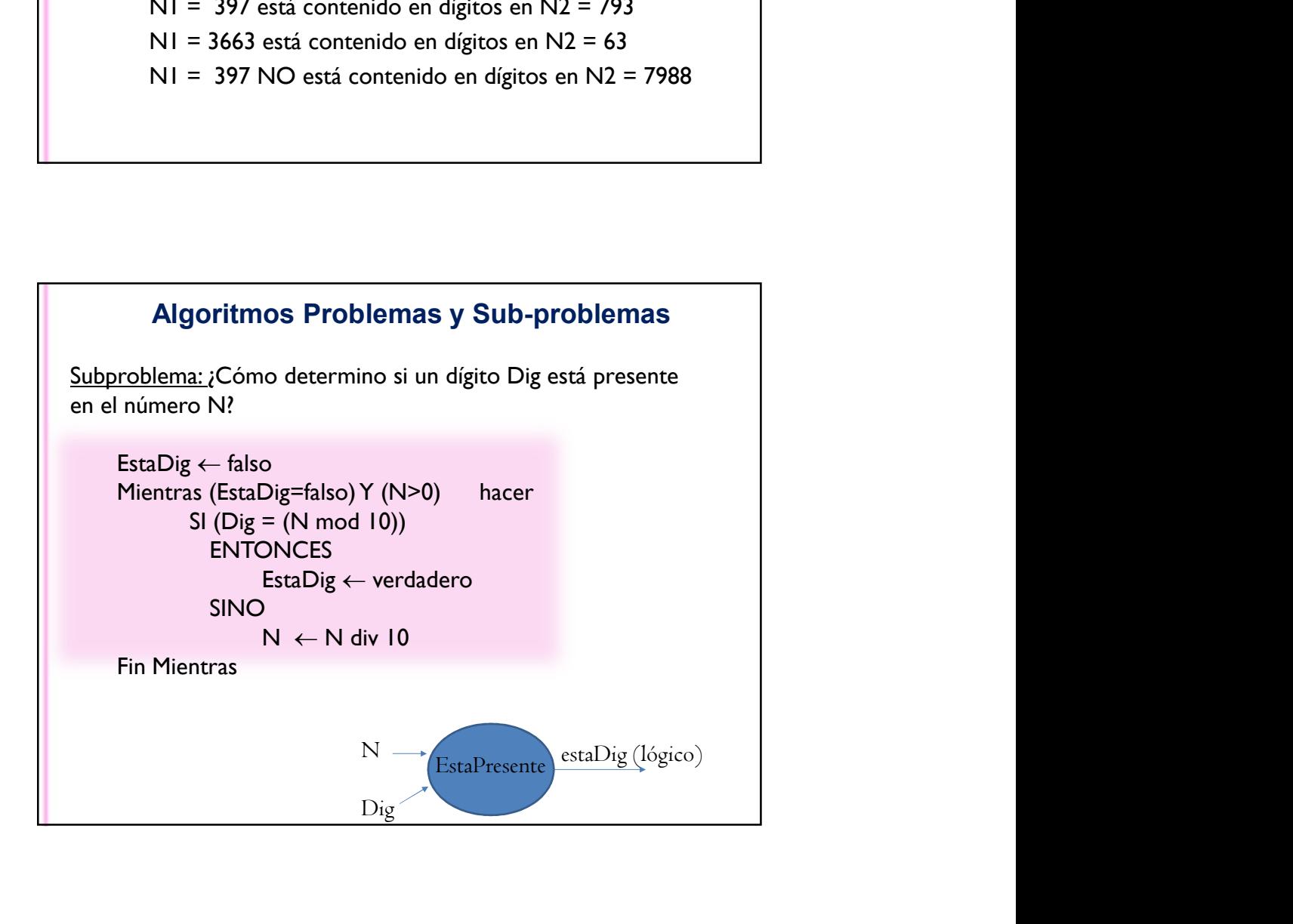

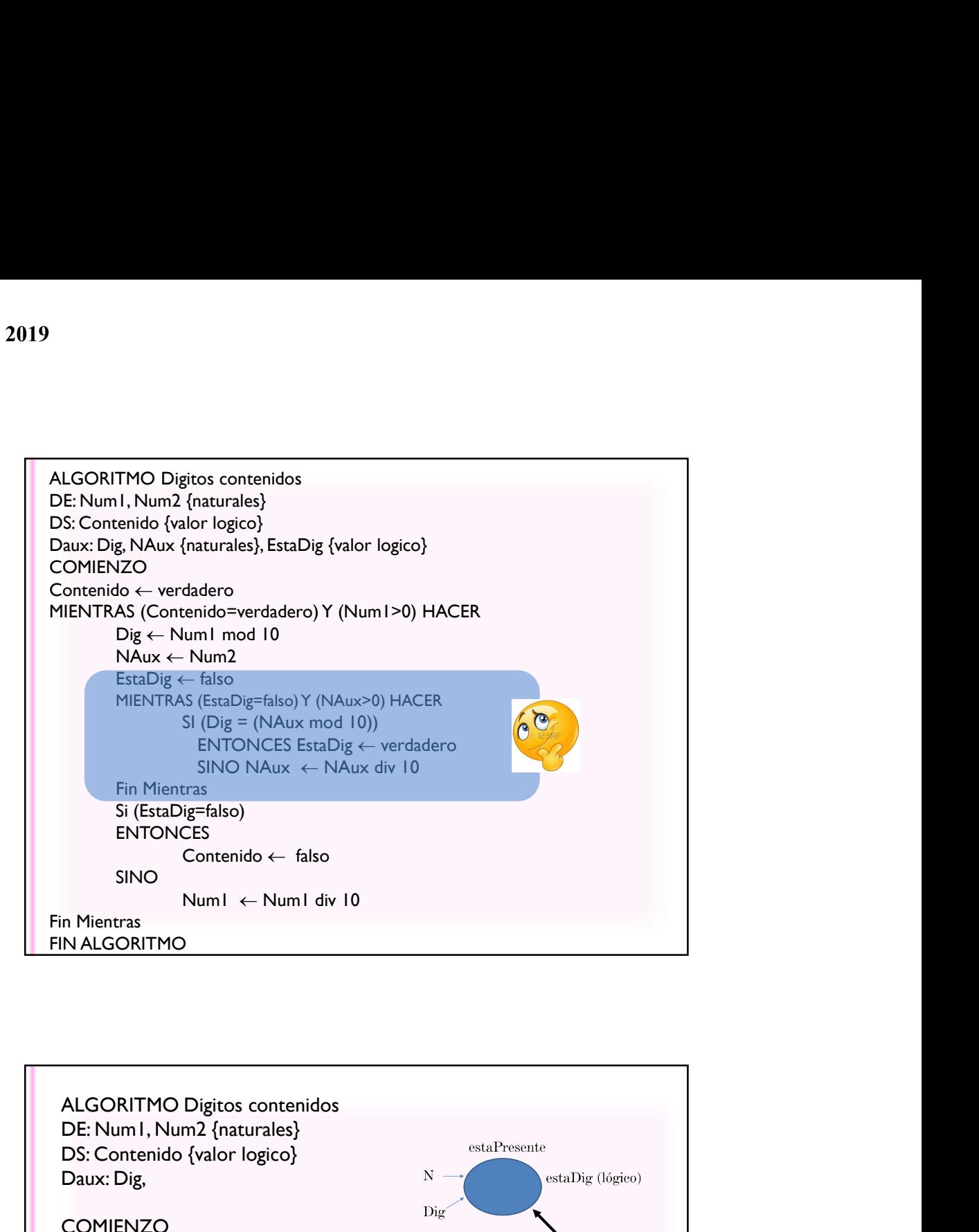

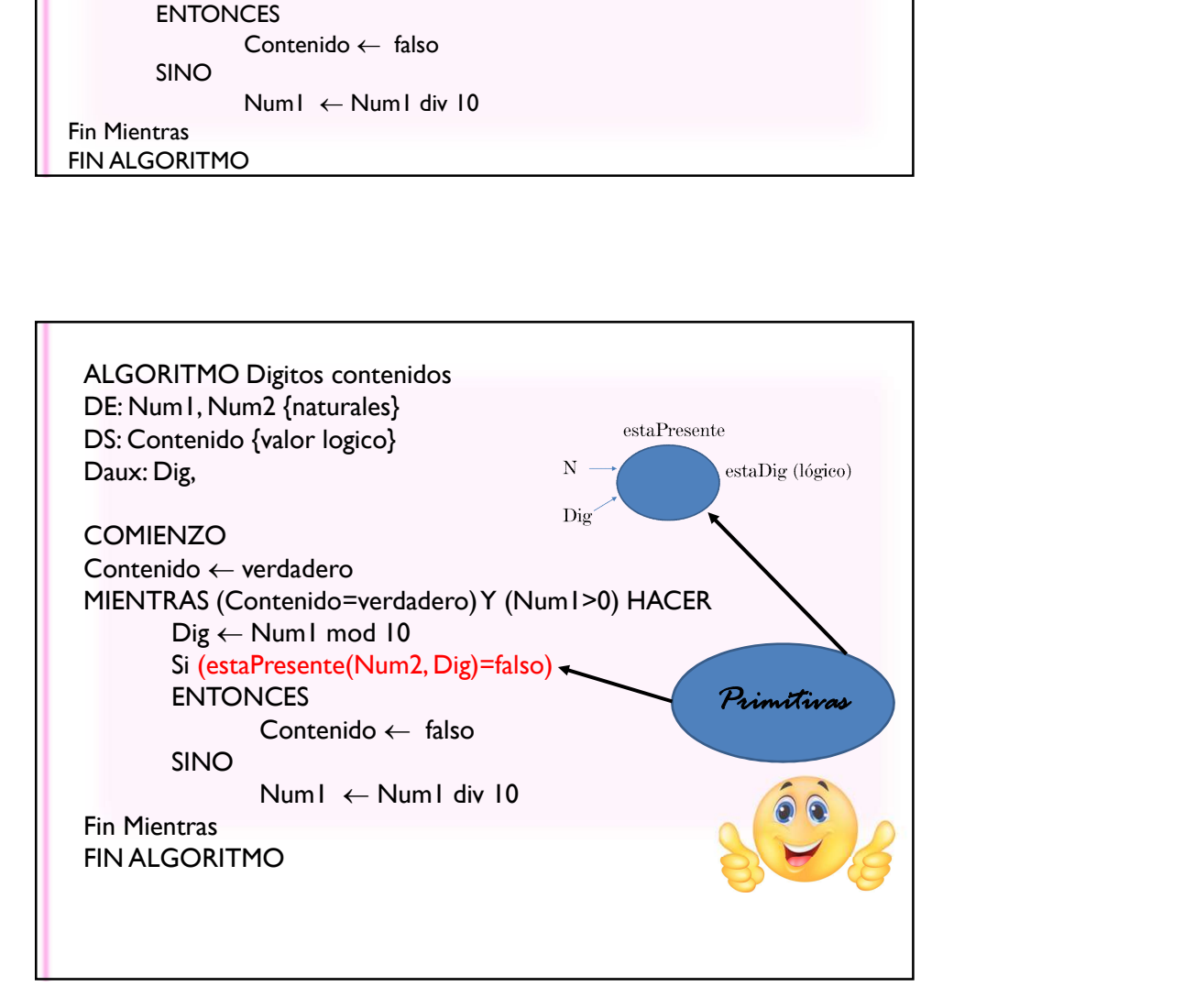

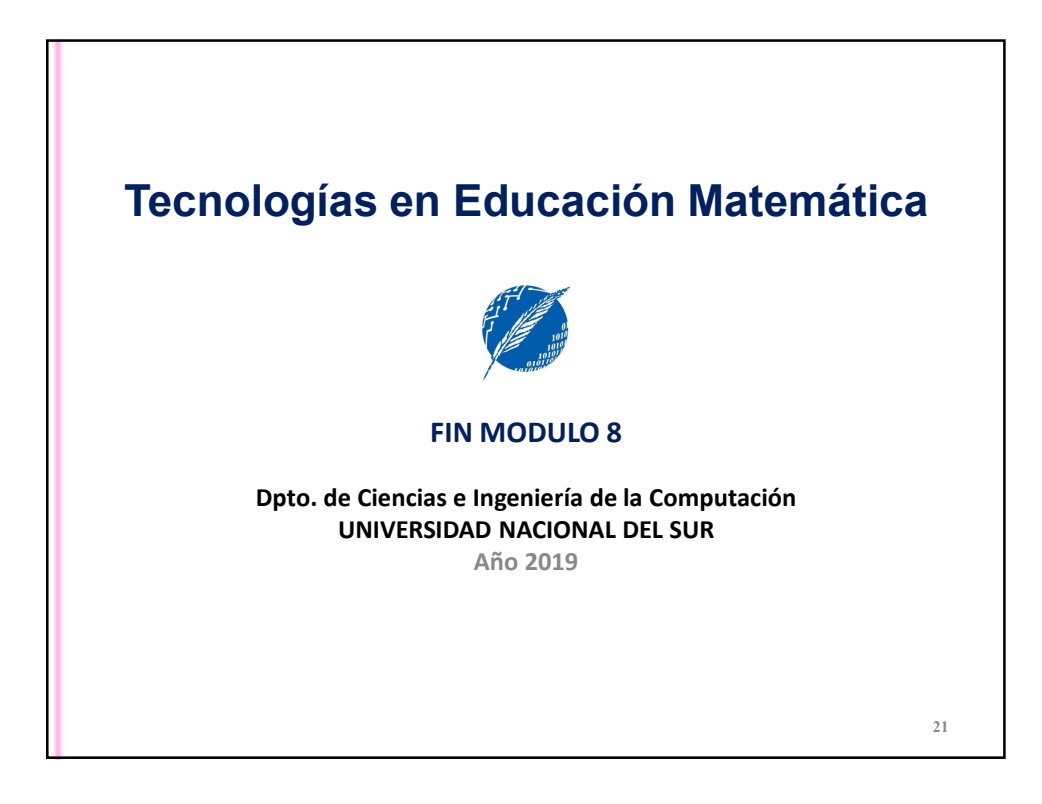